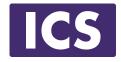

# **Ot For Beginners Training** Part 2

#### © Integrated Computer Solutions, Inc. All Rights Reserved

Integrated Computer Solutions Inc.

## **Qt's Classes**

- Qt's 1,500 classes can be divided into two groups
  - Identity types
  - Value types
- Identity types
  - derive from QObject
  - extend C++ with many dynamic features using a meta-object system
  - cannot be copied as the copy constructor and assignment operator equal to delete
  - QWidget, QWindow, QApplication, QEventLoop, QThread, QFile, QTcpSocket
- Value types are standard C++ classes
  - QColor, QEvent, QDataStream, QMetaType
  - ~100 value types use copy-on-write pattern implicitly shared
  - QString, QByteArray, QList, QVector, QHash, QCache, QDir, QPixmap, QImage, QBrush, QPen

# Qt's C++ Object Model - QObject

- **QObject** is the heart of Qt's object model
- Include these features:
  - Memory management
  - Object properties
  - Introspection
  - Signals and Slots
  - Event handling
- QObject has no visual representation
   All Rights Reserved

## **Meet QVariant**

#### • QVariant

- Union for common Qt "value types" (copyable, assignable)
- Supports implicit sharing (fast copying)
- Supports user types
- A generic data object © Integrated Computer Solutions, Inc. All Rights Reserved

# **QVariant**

• For QtCore types

```
QVariant variant(42);
int value = variant.toInt(); // read back as integer
QString text = variant.toString(); // read back as string
qDebug() << variant.typeName(); // int</pre>
```

#### © Integrated Computer Solutions, Inc.

 For non-core and custom types: QVariant variant = QVariant::fromValue(QColor(Qt::red)); QColor color = variant.value<QColor>(); // read back qDebug() << variant.typeName(); // "QColor"</li>

# **Making Your Custom Classes QVariants**

```
#include <QMetaType>
class Contact
{
    public:
        void setName(const QString & name); utions, Inc.
        QString name() const;
        ...
};
Q DECLARE METATYPE(Contact);
```

- Type must support default construction, copy and assignment.
- **Q\_DECLARE\_METATYPE** should be after **class** definition in header file.

# qRegisterMetaType

• **Q\_DECLARE\_METATYPE** makes the type known to **QVariant** and template based functions

• **qRegisterMetaType** will register the type

#### © Integrated Computer Solutions, Inc. const int typeId A gRegisterMetaType<Contact>();

• Type can be used with property system and as signal parameters in queued connections

#### **Properties**

• **Q\_PROPERTY** is a macro:

Q\_PROPERTY(type name READ getFunction

[WRITE setFunction] [RESET resetFunction]

[NOTIFY notifySignal])

© Integrated Computer Solutions, Inc.

Property access methods: Reserved

QVariant property(const char\* name) const;

void setProperty(const char\* name,const QVariant& value);

- Note:
  - **Q\_OBJECT** macro is required for **Q\_PROPERTY** to work

# **Connecting Signals to Slots**

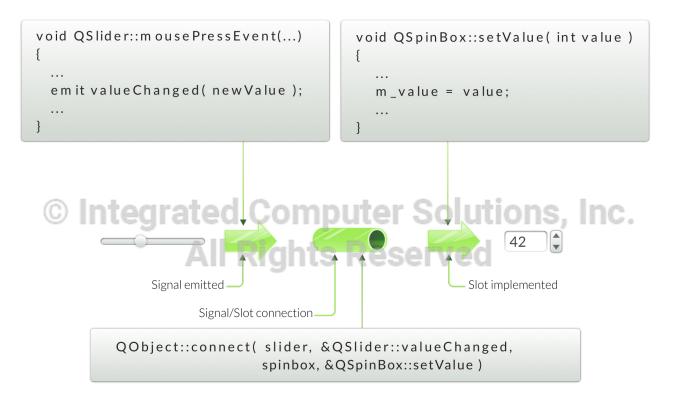

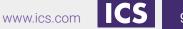

# **QObject Tree**

- QObjects organize themselves in object trees
  - Based on parent-child relationship
- QObject(QObject \*parent = Q\_NULLPTR)
  - Parent adds object to list of children
    - const QObjectList &children();
    - QList<QWidget> findChildren()
  - Parent owns children
- Construction/Destruction
  - Tree can be constructed in any order served
  - Tree can be destroyed in any order
    - if object has parent: object first removed from parent
    - if object has children: deletes each child first
    - No object is deleted twice
- Note: Parent-child relationship is NOT inheritance

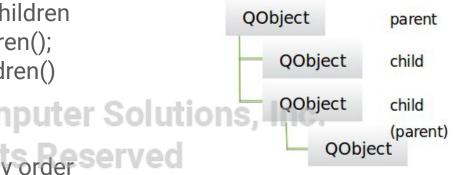

# **Further Reading**

• The Qt Property System

http://doc.qt.io/qt-5/properties.html

 How Signals and Slots Work Computer Solutions, Inc. https://woboq.com/blog/how-gt-signals-slots-work.html

#### **In the Next Sessions**

- QML
- QWidgets
- Model/View

#### © Integrated Computer Solutions, Inc. All Rights Reserved